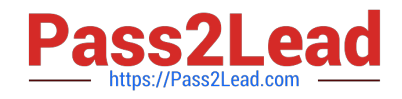

# **C2040-408Q&As**

IBM Notes and Domino 9.0 Social Edition Application Development Update

## **Pass IBM C2040-408 Exam with 100% Guarantee**

Free Download Real Questions & Answers **PDF** and **VCE** file from:

**https://www.pass2lead.com/c2040-408.html**

### 100% Passing Guarantee 100% Money Back Assurance

Following Questions and Answers are all new published by IBM Official Exam Center

**Colonization** Download After Purchase

- **@ 100% Money Back Guarantee**
- **63 365 Days Free Update**
- 800,000+ Satisfied Customers

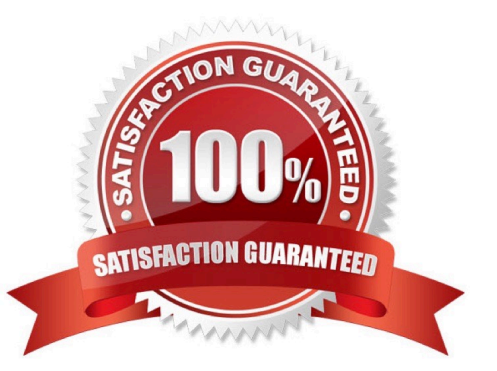

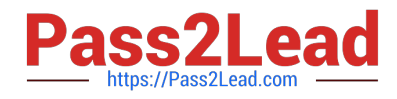

#### **QUESTION 1**

How would a developer define the default container control to be presented using a Dynamic Content control?

- A. defaultFacet="key"
- B. defaultContent="key"
- C. setDefaultFacet("key")
- D. setDefaultContent("key")

Correct Answer: A

#### **QUESTION 2**

Which property of viewStateBean should be used to restore the state of a view saved by a Pager Save State control?

- A. restoreState
- B. returnViewState
- C. restoreViewState
- D. returnStoredState
- Correct Answer: A

#### **QUESTION 3**

James is debugging server-side JavaScript on the server. Graham is developing on the server and his page stops working. How should this be resolved?

- A. Graham needs to disable the debugging configuration on his system.
- B. Graham needs to remove "debugger;" lines and breakpoints from his code.
- C. James must remove his name from Graham\\'s application\\'s access control list.
- D. James must uncheck the option "Stop at first line of server-side JavaScript in All Javascript".

Correct Answer: D

#### **QUESTION 4**

Joyce wants to add content from multiple columns to the summary area of the Data View control. How can she achieve this?

A. Joyce should use a repeat control.

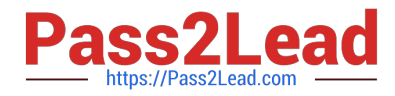

- B. Joyce should use the detail facet and compute the content she wishes to display.
- C. Joyce should use the summary facet and compute the content she wishes to display.
- D. Joyce can add multiple viewSummaryColumn objects to the summaryColumn property.

Correct Answer: C

#### **QUESTION 5**

What does the pagerDetail control do when added to a data view?

- A. defines the label for hiding detail rows
- B. provides the facility to expand and collapse categories in a Data View
- C. allows all the details of a Data View detail row to be shown or hidden at a single click
- D. defines whether expand and collapse actions should be processed on the browser and/or IBM Notes client

Correct Answer: C

#### **QUESTION 6**

Which two methods can be used to show all the applications in the Applications view which do not belong to a specific working set? (Choose two.)

A. In the Applications view, in the manage working sets menu, select "None".

B. In the Applications view, in the manage working sets menu, deselect all working sets.

C. In the Quick Links tab of the Home page, click on the "Applications Not in Working Set" option.

D. In the Applications view, in the manage working sets menu, select "Applications not in Working Set".

E. In the Quick Links tab of the Home page, click on the "None" option under the "My Working Sets" heading.

Correct Answer: CD

#### **QUESTION 7**

Carl would like to add two action buttons to the bottom of the Form Table control from the Extension Library. How can he accomplish that?

A. Carl should add two button controls to the footer facet inside the Form Table control.

B. Carl should add two action buttons below the final row but inside the Form Table control.

C. Carl should add a Panel control below the Form Table control. Carl can then add two button controls inside the Panel.

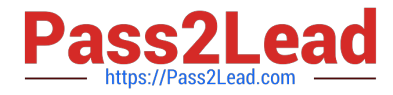

D. Carl should add a Panel control to the footer facet of the Form Table control. Carl can then add two button controls inside the Panel.

Correct Answer: D

#### **QUESTION 8**

.

How would a developer allow the Dojo Name Text Box control to show multiple values?

A. Select the "Multi Values" checkbox on the Data tab.

B. Set the property multipleSeparator to

C. Set the property allowMultiValues to "true".

D. Enter a comma symbol into the property multipleSeparator.

Correct Answer: D

#### **QUESTION 9**

Theo wants to use the Data View control to display a view that has a two-level categorization. How can he achieve this?

A. Theo must use a repeat control instead.

B. Theo should add two viewCategoryColumn objects to the categoryColumn property of the Data View control.

C. Theo must change the design of the underlying view so there is only one level of categorization. The Data View control does not supportmulti-level categorization.

D. Theo must use the categoryRow facet and build the two-level categorization because the Data View control\\'s categoryColumn property canonly accept one column.

Correct Answer: B

#### **QUESTION 10**

David has added a Name Picker control to his XPages bound to an Edit Box control. He needs to allow the users to select multiple names. Assuming type-ahead is not enabled, how would he do that?

A. Go to the Name Picker control. Add a multi-value separator to the Client separators box (multipleSeparator property).

B. Go to the Name Picker control. Add a multi-value separator to the Suggestions separators box (valueListSeparator property).

C. Go to the Edit Box control that will store the values. In the All Properties table, enter a multi- value separator to the

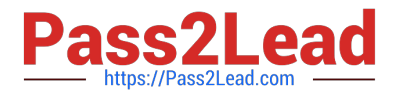

multipleSeparatorproperty.

D. Go to the Edit Box control that will store the values. In the All Properties table, enter a multi- value separator to the valueListSeparatorproperty.

Correct Answer: C

#### **QUESTION 11**

Ellie wants to add an icon as the first column on her Data View. How can she achieve this?

A. Ellie should add an xe:viewIconColumn to the details facet.

B. Ellie should add an xe:viewIconColumn to the iconColumn property.

- C. Ellie should add an xe:viewIconColumn as the first column in the extraColumns property.
- D. Ellie should add an xe:viewIconColumn as the first column in the summaryColumn property.

#### Correct Answer: B

#### **QUESTION 12**

When using the Pager Save State Control, which property is used to define which control the pager applies to?

A. for

B. target

C. binding

D. refreshId

Correct Answer: A

#### **QUESTION 13**

Mary\\'s users run XPages applications on their IBM Notes clients and are having performance issues. Which option can she use to improve response time?

- A. Clean and rebuild the application in IBM Domino Designer.
- B. Change notes.ini setting to OptimizeXPagePerformance=1.
- C. Set XPages to "Run server-based XPages apps directly on client".
- D. Set XPages to "Run server-based XPages apps directly on server".

Correct Answer: D

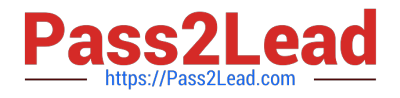

#### **QUESTION 14**

John can open a custom control from the source pane of an XPage by pressing the CTRL key and clicking on the link. What is this functionality called?

- A. Source Navigation
- B. Access Navigation
- C. Hyperlink Navigation
- D. Resource Navigation

Correct Answer: C

#### **QUESTION 15**

How can Simon set an IBM Notes view in his application to show the created dates of the documents in the abbreviated, simplified format?

A. Create an XPage to display the view. Configure the display of the column within the XPage.

B. Go to the view properties. In the Advanced tab, enable the "Display abbreviated dates" option.

C. Go to the Application properties. In the Design tab, enable the "Display abbreviated dates" option.

D. Go to the View Column properties. In the Advanced Format tab, enable the "Display abbreviated date" option.

Correct Answer: D

[C2040-408 Practice Test](https://www.pass2lead.com/c2040-408.html) [C2040-408 Study Guide](https://www.pass2lead.com/c2040-408.html) [C2040-408 Exam Questions](https://www.pass2lead.com/c2040-408.html)